# **Chapter 3: Web Paradigms and Interactivity**

- 3.1 AJAX: Asynchronous Interactivity in the Web
- 3.2 Paradigms for Web-Based Communication
- 3.3 Reverse AJAX and COMET
- 3.4 Web Sockets and Web Messaging
- 3.5 Web Workers

Literature:

- B. Brinzarea-Iamandi et al.: AJAX and PHP Building Modern Web Applications, 2nd ed., Packt Publishing 2009
- D. Cameron: A Software Engineer Learns HTML5, JavaScript and jQuery: A guide to standards-based web applications, 2nd ed., Cisdal Publishing 2013

Ludwig-Maximilians-Universität München **Netz, WS 2015/16 – 3 –** Prof. Hußmann Multimedia im Netz, WS 2015/16 – 3 –

# **Outline**

- 1. Introduction and Motivation
- 2. Interactive Web Applications
- 3. Web Paradigms and Interactivi<sup>v</sup>
- 4. Technology Evolution for Web Applications **\***
- 5. Communities, the Web, and Multimedia
- 6. Digital Rights Definition and Management
- 7. Cryptographic Techniques
- 8. Multimedia Content Description
- 9. Electronic Books and Magazines
- 10. Multimedia Content Production and Distribution
- 11. Web Radio, Web TV and IPTV
- 12. Multimedia Conferencing
- 13. Signaling Protocols for Multimedia Communication **\***
- 14. Visions and Outlook

Part I: Web Technologies for Interactive MM

Part II: Content-Oriented Base Technologies

Part IV: Multimedia Distribution Services

Part IV: Conversational Multimedia Services

# **Asynchronous JavaScript + XML (AJAX)**

- James Garrett 2005: "Ajax: A New Approach to Web Applications" http://www.adaptivepath.com/ideas/ajax-new-approach-web-applications/
	- New name for an idea in use already at the time
- Decouple server communication from page reload
	- Fluid interaction
	- Presented display always stays up-to-date
- AJAX is *not a technology!*
	- Combination of known technologies: XHTML, CSS, DOM, XML, XSLT, JavaScript, XMLHttpRequest
	- Idea is neither bound to JavaScript nor to XML!
	- E.g. using JSON encoding instead of XML

## **Classical Synchronous Web Application Model**

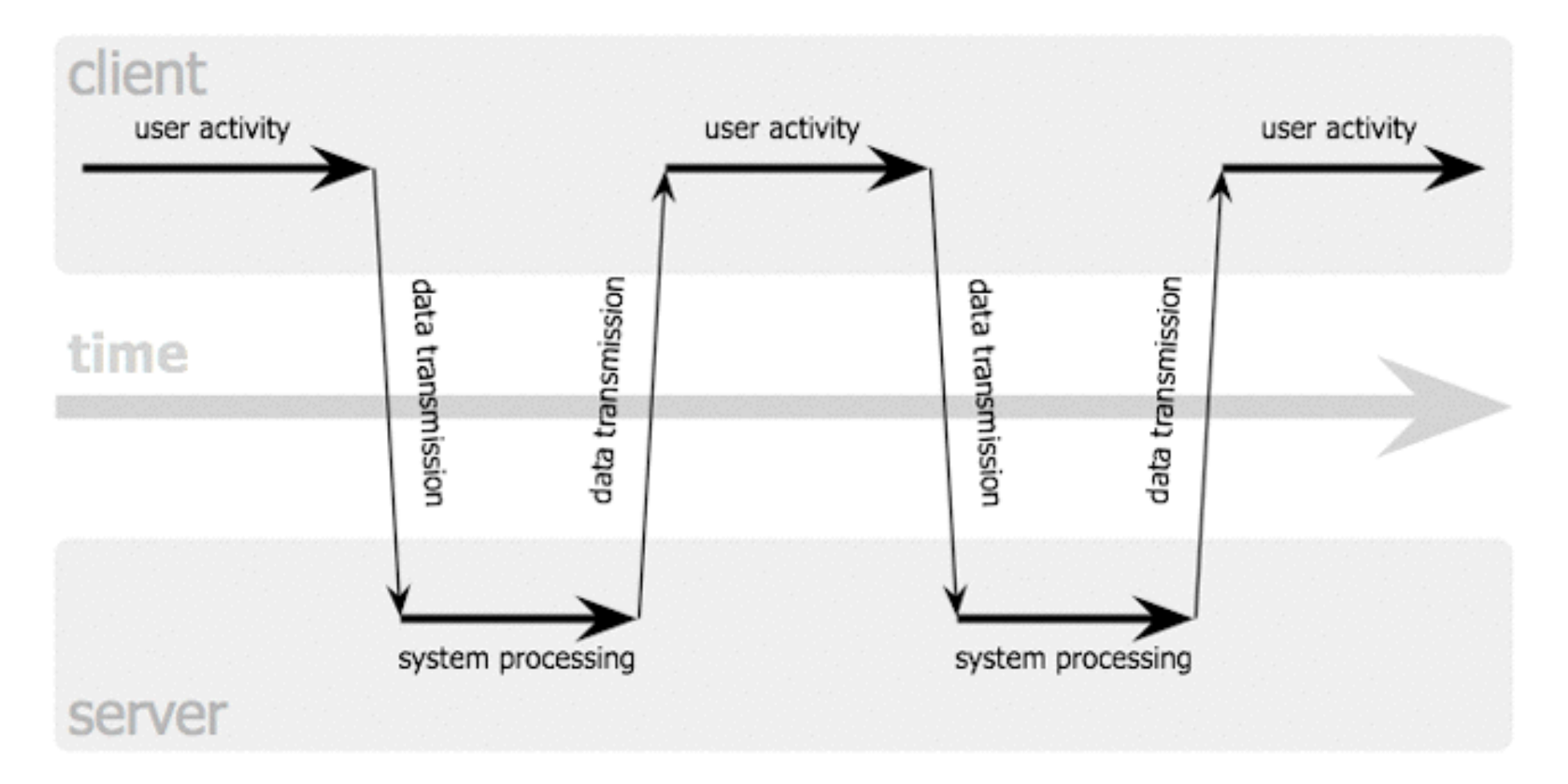

Jesse James Garrett / adaptivepath.com

Ludwig-Maximilians-Universität München **Netzerlann Schwarter Prof. Hußmann** Multimedia im Netz, WS 2015/16 – 3 –

## **Asynchronous Web Application Model**

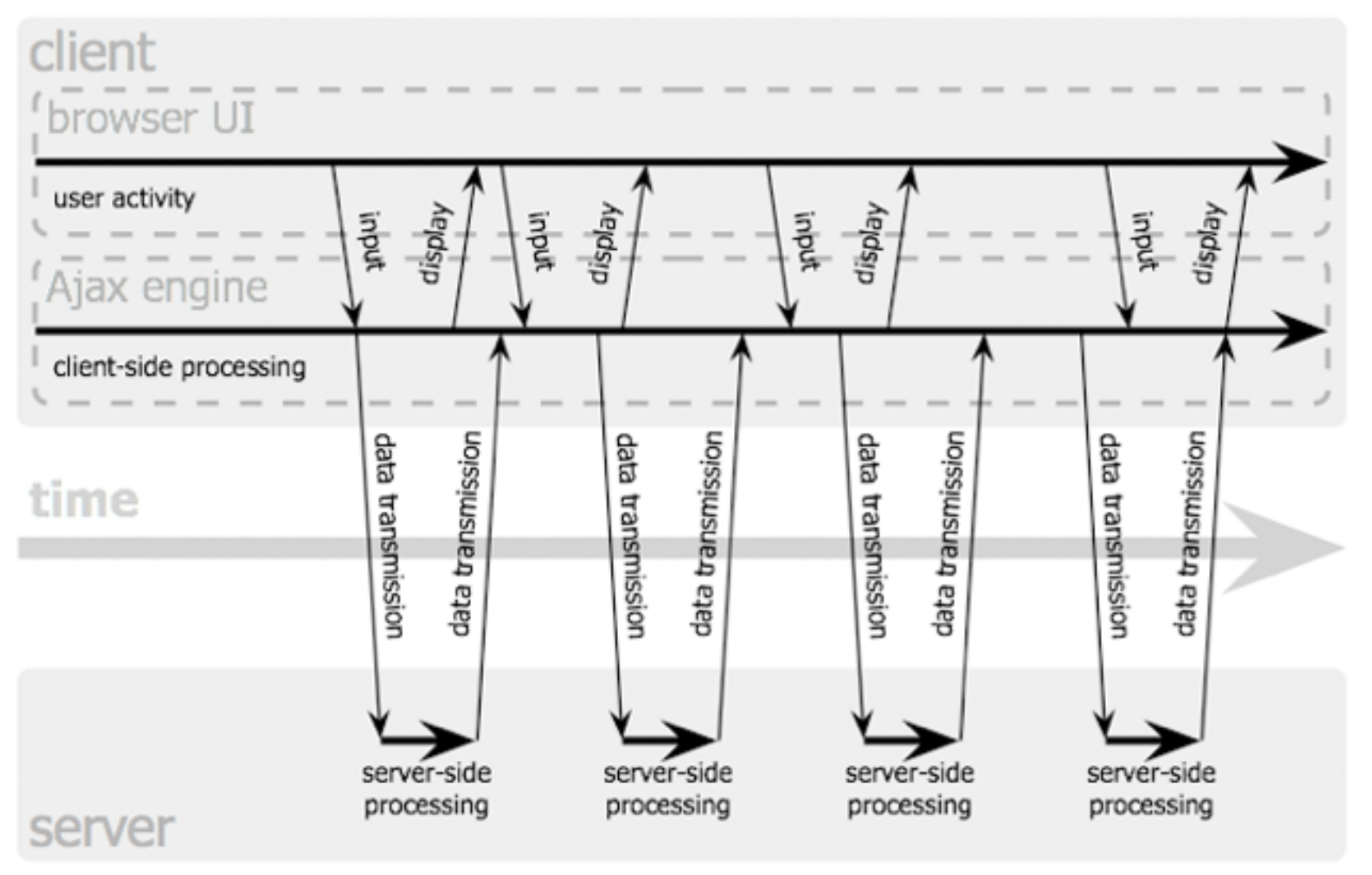

Jesse James Garrett / adaptivepath.com

Ludwig-Maximilians-Universität München **Nultimedia im Netz, WS 2015/16 – 3** –

### **AJAX and Client-Side Scripting**

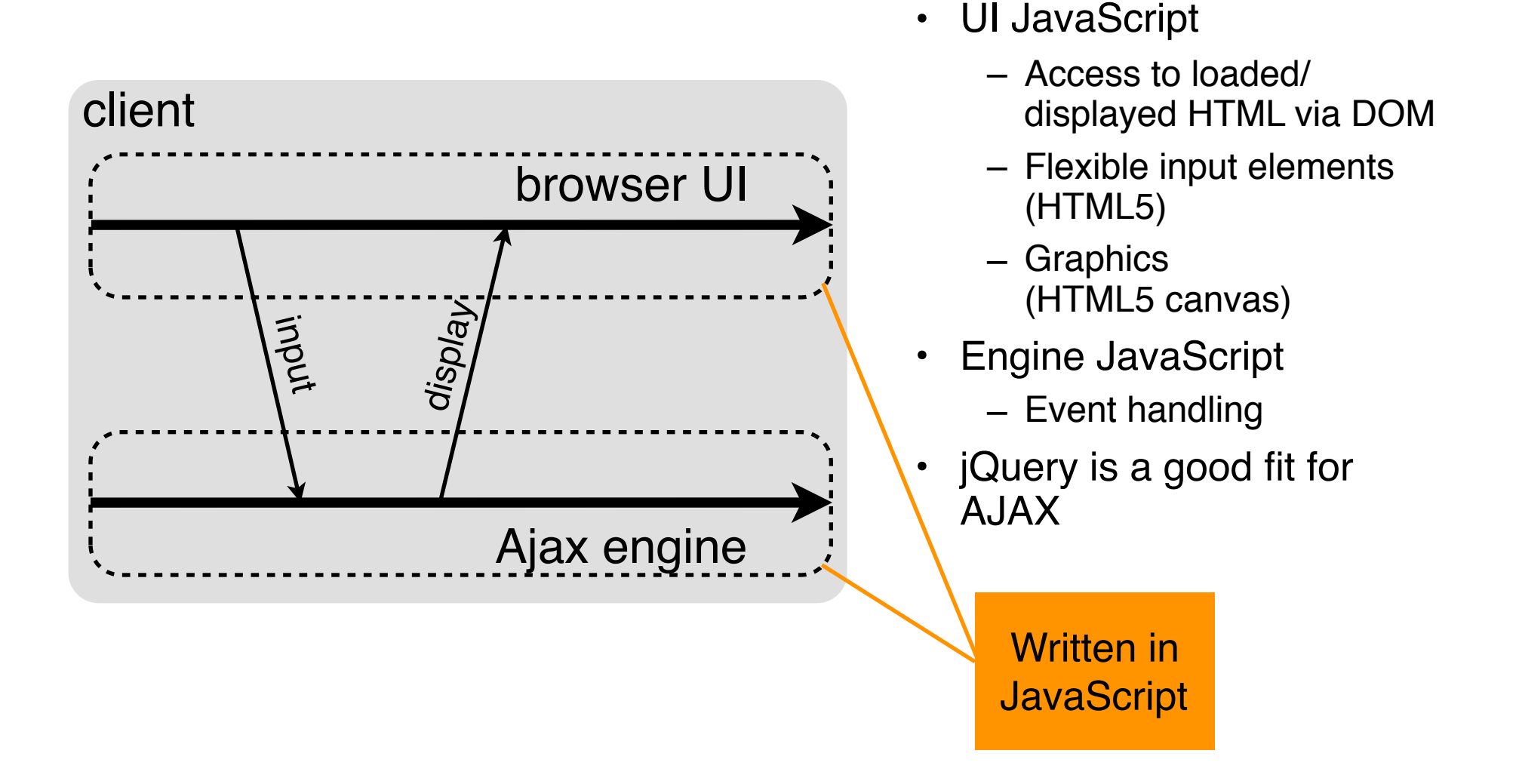

### **AJAX and Server-Side Scripting**

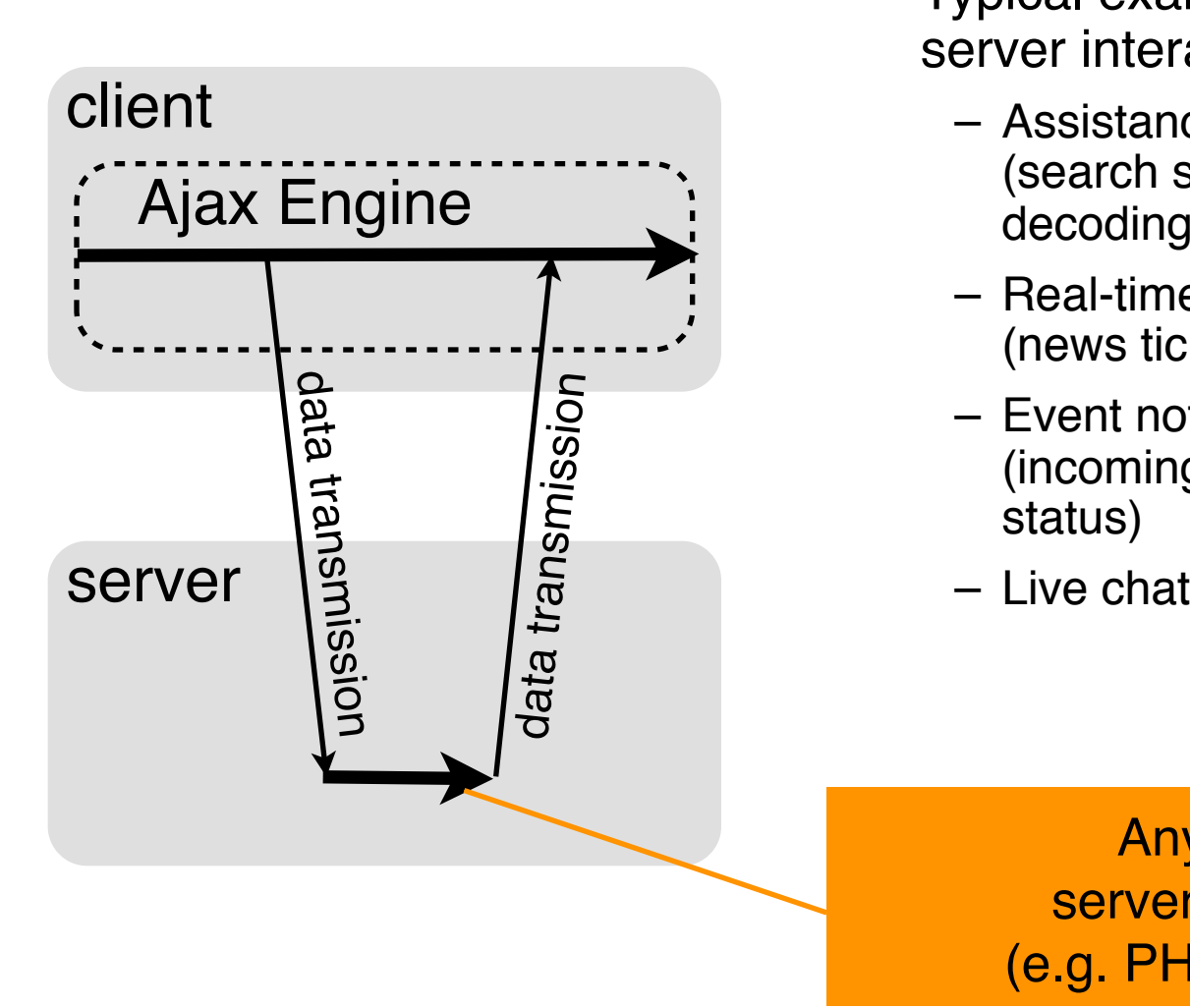

- Typical examples for asynchronous server interaction:
	- Assistance in form filling (search suggestions, post or bank code decoding)
	- Real-time data (news ticker, stock prices)
	- Event notification (incoming mail, update of presence status)
	-

Any language for server-side processing (e.g. PHP, also JavaScript)

### **Example 1 (Last Lecture), Using jQuery**

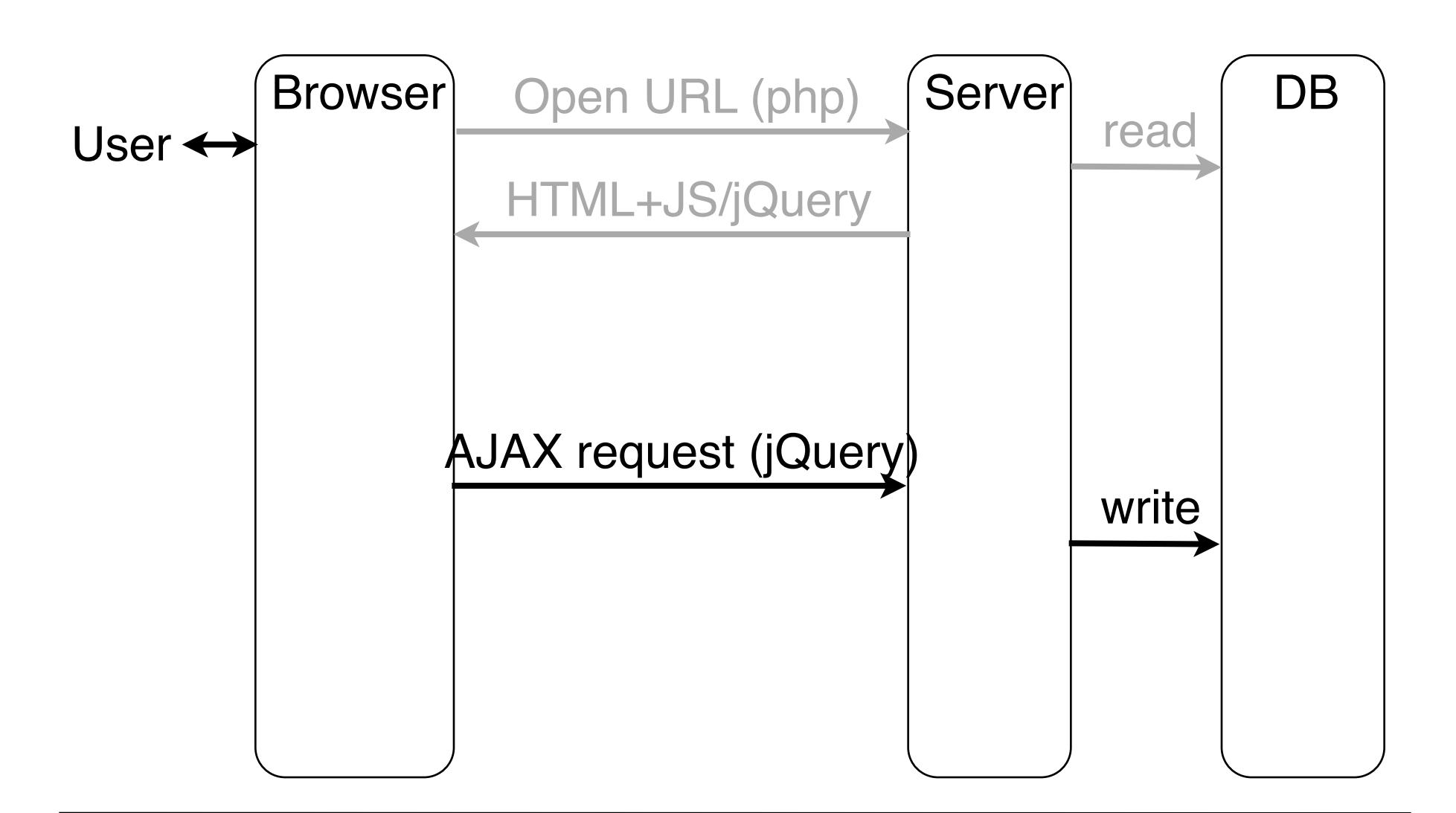

Ludwig-Maximilians-Universität München **Netzerlands auch als einer Prof. Hußmann** Multimedia im Netz, WS 2015/16 – 3

# **Recap!**

# **Sending Request Using jQuery**

```
$('#btn').click(function(){ 
   var selIdsTextArray = $('#mysongs input:checked'). 
     map(…).toArray();
   var selIdsJson = JSON.stringify(selIdsTextArray); 
   $.ajax({ 
     type: 'POST', 
     url: 'serverDummy.php', 
     data: {selection: selIdsJson} 
   });
```
**});** 

dbajax\_jquery.php

# **Reca**

### **serverDummy.php**

```
<?php 
    $value = $_REQUEST['selection']; 
    $file = fopen("dummyData.txt", "w"); 
    if ($file) { 
          fputs($file, "selection: " . $value . "\n"); 
          fclose($file); 
 } 
?>
```
- Of course, in a realistic setting, data received by the server is processed by operating background systems
	- Here, may want to create a table in MySQL referring to *mysongs* table

### **Example 2 (Very Simple Request), Using jQuery**

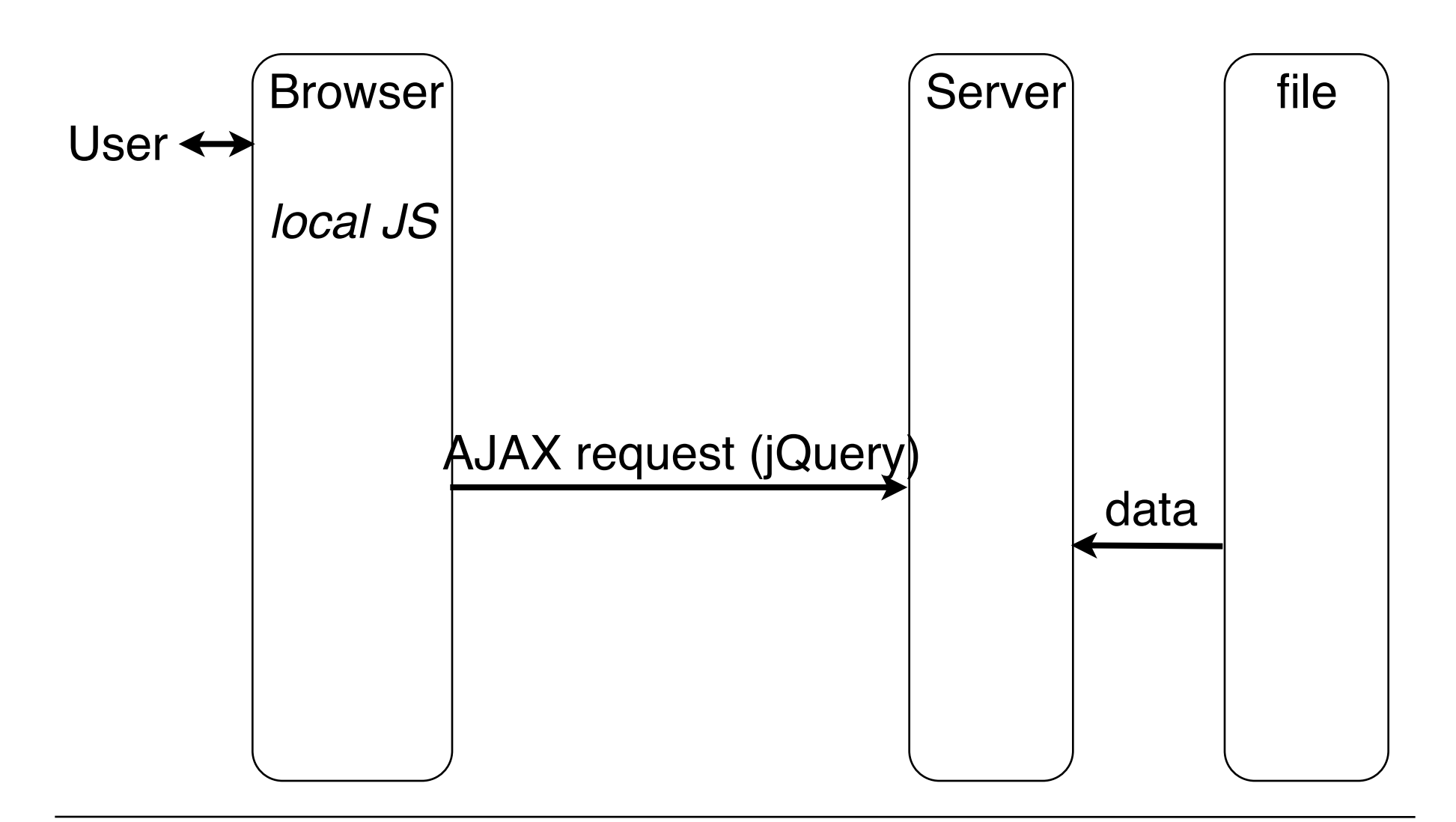

Ludwig-Maximilians-Universität München **Netzerland Guide Prof. Hußmann** 

### **Example 2 (Very Simple Request), Using jQuery**

```
<p>The following text is replaced with data retrieved from 
server (data.txt):</p> 
<hr/> 
<p id='text'>Text to be inserted here</p> 
\langlehr/>
<script type='text/javascript'> … 
       $(document).ready( function() { 
             $.ajax({ 
                   type: 'GET', 
                   url: "http://localhost/~hussmann/data.txt", 
                   success: function(data, status) { 
                         alert("Status: "+status); 
                         $('#text').html(data); 
 }
             }); 
      }); 
</script>
                                           jquery/ajaxreq_simple_txt.html
                                                     Callback Function
```
# **Recap!**

# **jQuery AJAX Requests with Result**

- jQuery **ajax** method
	- (and shorthands **get** and **post**)
	- creates a request to server
- Standard arguments, like:
	- **url**: URL address to send request to
	- settings: Key-value pairs (may contain JSON data)
- Example settings:
	- **dataType**: Kind of data expected for answer (e.g. xml, json, html)
	- **success(data,status)**:
		- JavaScript function to be called in case of successful server response
	- **error (requestObj, message, errorObject):** JavaScript function to be called in case of server response indicating errors

## **Example 3 (Answered Request), DB Server**

```
<?php 
  $db = new mysqli('localhost','root','demopw','music'); 
  if ($db->connect_error) { 
    die('Failed to connect: '.$db->connect_error); 
  }; 
  $title = $_REQUEST['title']; 
  $query = "SELECT * FROM mysongs WHERE title='$title'";
  $result = $db->query($query)
    or die ('Query failed'.$db->error); 
  $row = $result->fetch_assoc();
  echo json_encode($row);
  $result->free();
  $db->close(); 
?> dbserver.php
```
{"code":"1","title":"One","artist":"U2","album":"The Complete U2","runtime":"272"}

÷

 $\bullet$ 

**localhost**/~hussmann/dbserver.php?title=One

### **Example 3 (Answered Request), Request**

```
<input id='inp_title' type='text' size='20'></input><br/> 
<input id='btn' type='button' value='Search'></input> 
<table id='results' class='result_displ'> 
  <thead>...</thead> 
  <tbody></tbody> 
</table> 
<script type='text/javascript'> ... 
  $('#btn').click( function() { 
     $.ajax({ 
       type: 'GET', 
       url: 'http://localhost/~hussmann/dbserver.php', 
       data: {title: $('#inp_title').val()}, 
       dataType: 'json', 
       success: function(data) { 
          $('#results tbody').append( 
             '<tr>>>td>'+data.code+'</td>'+ ...</tr>'
          ); 
      }); 
   B iquery/ajaxreq_result_jsn.html
```
### **Building a List of Search Results**

![](_page_15_Picture_16.jpeg)

### **Example 3 (Answered Request), Asynchronous!**

![](_page_16_Figure_1.jpeg)

## **Demonstrating Asynchronicity of Handling**

• Make the database server respond slowly:

**sleep(5);** before sending the answer

- Make the currently displayed results interactive:
	- "Remove" button in each row
	- Can be operated while waiting for server!

```
$('#results tbody').append(
```

```
'<tr>>>>>><td>'+data.code+'</td>'+ ... +
```

```
'<td><input type="button" value="Remove"></input></td></tr>'
```

```
).last().find('input').click( function() {
```

```
 $(this).parents('tr').remove();
```

```
 });
```
jquery/ajaxreq\_result\_jsn\_slow.html

# *Promise* **Programming Style for jQuery AJAX**

- *Promise* object:
	- Representation for the result of an asynchronous operation
	- Enables flexible management of callback functions
	- Chaining of callbacks, synchronous callbacks, conditional callbacks
- jQuery:
	- *Promise* interface
	- Result of **\$.ajax()** implements **Promise** interface

```
• Example (D. Cameron):
      promise = $.ajax({ 
         type: "GET", 
        url: "/server/xyz.php", 
      }); 
      promise.done(function (data) { 
        console.log(data); 
      }); 
      promise.fail(function () { 
         console.log('A failure occurred'); 
      });
```
# **AJAX Functionality (Without Using jQuery)**

- Main functionalities required:
	- Construction of a request
	- Sending a request to the server
	- Waiting (asynchronously) until server responds
	- Calling functions to analyze server response
- All in one single object:
	- XMLHttpRequest

### **Basic Control Flow**

![](_page_20_Figure_1.jpeg)

<http://www.ibm.com/developerworks>, Dojo framework

# **XMLHttpRequest (XHR)**

- Outlook Web Access for Internet Explorer 5 (end 90s):
	- XMLHTTP object invented at Microsoft
	- Realized as ActiveX object
- Nowadays in all modern browsers
	- XMLHttpRequest object
	- Plain JavaScript, including Internet Explorer >7
- Under W3C standardization until 2012, then moved to WHATWG
	- Currently "living standard" at <https://xhr.spec.whatwg.org>
	- Last "snapshot" of living standard at W3C: 26 May 2014 **var XMLHTTP = new XMLHttpRequest();**
- Historic browser incompatibilities have to be handled
	- Built into frameworks like *Prototype* or *jQuery*

# **Construction of an HTTP Request**

- **open()** method of XMLHttpRequest object
	- Note: No interaction with the server yet!
- Required parameters:
	- HTTP method: GET, POST or HEAD
	- URL to send the request to
- Optional parameters:
	- Boolean indication whether to use asynchronous or synchronous treatment (default asynchronous = true)
	- Username and password for authentication
- Examples:

```
 XMLHTTP.open("GET", "fibonacci.php?fib=12") 
 XMLHTTP.open("POST", "/start.html", false, un, pwd);
```
# **Sending a Request**

- Before sending: **XMLHTTP.setRequestHeader()** 
	- Setting headers for the request
	- Needed for POST method: **Content-Type** (MIME type)

- **XMLHTTP.send()** 
	- Sends request to server
- Parameter:
	- In the simplest case (in particular for GET method): **null**
	- For POST method: "Request entity body" given as parameter

### **States of an XMLHttpRequest Object**

![](_page_24_Figure_1.jpeg)

Ludwig-Maximilians-Universität München **Netzerland Guide Prof. Hußmann** 

## **Asynchronous Reaction by Event Handler**

- Registering an event handler for **XMLHttpRequest** state changes
	- Event **readystatechange** of **XMLHttpRequest** object
	- Callback function, called at *any* state change:
		- » **XMLHTTP.addEventListener ("readystatechange",** *function***);**
- Testing for the relevant state change:
	- **readystate** attribute of **XMLHttpRequest** object gives current state (as number)
- Other attributes:
	- **status** gives return code
	- **statusText** gives associated text
	- **responseText** and **responseXml** give response content

### **Example 2 (Very Simple Request), Without jQuery**

![](_page_26_Figure_1.jpeg)

Ludwig-Maximilians-Universität München **Netzerland Guide Prof. Hußmann** 

## **Example 2 (Very Simple Request)**

```
<body> 
   <p>The following text is replaced with data retrieved from 
  server (data.txt):</p> 
   <hr/> 
   <p id='text'>Text to be inserted here</p> 
  \langlehr/>
…
   <script type = "text/javascript"> 
     var XMLHTTP = new XMLHttpRequest();
     document.addEventListener("DOMContentLoaded",function() { 
       XMLHTTP.open("GET", 
           "http://localhost/~hussmann/data.txt", true); 
       XMLHTTP.addEventListener("readystatechange",function() { 
          if (XMLHTTP.readyState == 4) { 
            alert("Status: "+XMLHTTP.statusText); 
            var d = document.getElementById("text"); 
            d.innerHTML = XMLHTTP.responseText; 
 } 
        }, false); 
        XMLHTTP.send(null); 
       }, false);
  </script> 
</body>
                                                 ajax/simplerequest.html
```
### **Example 3 (Answered Request), Without jQuery**

![](_page_28_Figure_1.jpeg)

Ludwig-Maximilians-Universität München **Netzerlands auch als einer Prof. Hußmann** Multimedia im Netz, WS 2015/16 – 3

# **Example 3 (Simplified) with Pure AJAX**

```
header("Content-type: text/xml");
           $db = new mysqli('localhost','root','demopw','music');
            $title = $_REQUEST['title']; 
           $query = "SELECT * FROM mysongs WHERE title='$title'";
           $xml = "<?xml version='''1.0" encoding='''iso-8859-1"?>`n";$xml = "<songs>\nu;
            while ($row = $result->fetch_assoc()) { 
                        $xml := "\t\tt\&sonq>\n\n" foreach ($row as $tag => $value) { 
                                    $xml := "\t\t\td{\tx" : $tag : "\&\n'';\$xml = "t\tt\tt\tt\tt\t" . $value : "n"; $xml .= "\t\t\t</" . $tag . ">\n"; 
\mathbf{r} \mathbf{r} \mathbf{r} \mathbf{r} \mathbf{r} \mathbf{r} \mathbf{r} \mathbf{r} \mathbf{r} \mathbf{r} \mathbf{r} \mathbf{r} \mathbf{r} \mathbf{r} \mathbf{r} \mathbf{r} \mathbf{r} \mathbf{r} \mathbf{r} \mathbf{r} \mathbf{r} \mathbf{r} \mathbf{r} \mathbf{r} \mathbf{$xml .= "\t\t</song>\n";
            }; 
           $xml = "\langle songs>\n";
            echo $xml;
            $result->free(); 
            $db->close(); 
                                                                              PHP server
                                                                              (accessing database),
                                                                              returning XML Text
```
**?>**

**<?php** 

php/dbserver\_xml.php

#### **HTTP/1.1 200 OK Date: Wed, 29 Oct 2014 19:29:41 GMT**  Server: Apache/2.2.26 (Unix) DAV/2 PHP/5.4.30 **X-Powered-By: PHP/5.4.30 Content-Length: 248 Content-Type: text/xml <?xml version="1.0" encoding="iso-8859-1"?> <songs> <song> <code> 1 1**  $\langle$ /code $\rangle$  **<title> One </title> <artist> U2 </artist> <album> The Complete U2 </album> <runtime> 272 </runtime> </song> </songs> Example** Response **Server Output (XML) for Example 3 GET /~hussmann/dbserver\_xml.php ?title=One HTTP/1.1 Host: localhost:80** Request

Ludwig-Maximilians-Universität München **Netzlerig als Schwarter Prof. Hußmann** 

### **Example 3 with Pure AJAX – HTML**

```
<html> 
    <head> 
       <title>Pure Ajax Request with XML encoded result</title> 
        <style>…</style> 
    </head> 
    <body id="bodytext"> 
       <p> 
           Search for a title name: 
           <input id="inp_title" type="text" size="20"></input><br/> 
       </p> 
       <p> 
           <input id="btn" type="button" value="Search"></input> 
       </p> 
    </body> 
    <script type = "text/javascript">
                                            Search for a title name:
       JavaScript code
    </script> 
                                             Search
</html>
```
ajax/req\_result\_XML.html

### **Example 3 with Pure AJAX – HTTP Request**

```
var XMLHTTP = new XMLHttpRequest(); 
var btn = document.getElementById("btn"); //not needed 
var inp_title = document.getElementById("inp_title"); //not needed
var bodytext = document.getElementById("bodytext"); // not needed
btn.addEventListener("click", function() { 
    XMLHTTP.open("GET", 
       "http://localhost/~hussmann/dbserver_xml.php?title="
       +inp_title.value); 
    XMLHTTP.send(null); 
}, false); 
XMLHTTP.addEventListener("readystatechange", function() { 
    if (XMLHTTP.readyState == 4) {
      DOM JavaScript code
 } 
 } 
}, false);
```
### **Example 3 with Pure AJAX – DOM JavaScript**

```
var xml = XMLHTTP.responseXML; 
var songs = xml.getElementsByTagName("song"); 
if (songs.length > 0) { 
    var artist = songs[0].
       getElementsByTagName("artist")[0].firstChild.nodeValue; 
    var album = songs[0].
       getElementsByTagName("album")[0].firstChild.nodeValue; 
    var line = document.createElement("p"); 
    var text = document.createTextNode(
      "Artist: "+artist+"; "+"Album: "+album); 
    line.appendChild(text); 
    bodytext.appendChild(line);
}
```
### Read XML (tree) Modify/write HTML (tree)

ajax/req\_result\_XML.html

### **AJAX: Potential and Problems**

- Potential:
	- Reaction to *any* user action (e.g. mouse move, typing)
	- Enables classic GUIs for "Web Apps"
- Problems:
	- Back button
	- Bookmarks
	- Search engines

# **Chapter 3: Web Paradigms and Interactivity**

- 3.1 AJAX: Asynchronous Interactivity in the Web
- 3.2 Paradigms for Web-Based Communication
- 3.3 Reverse AJAX and COMET
- 3.4 Web Sockets and Web Messaging
- 3.5 Web Workers

### **Basic Web Paradigms: Documents**

- HTML:
	- Originally intended for scientific papers: Limited structure
	- Purely static
	- Not object-oriented
- HTML5:
	- More flexible structure, graphics output, input elements, media playback
- DOM:
	- Dynamic changes of documents
- CSS:
	- Separation content/presentation, presentation classes
- JavaScript:
	- Dynamic changes, object-orientation

# **Basic Web Paradigms: Communication**

- HTTP:
	- Request-response architecture:
		- » Requests have to be initiated by client
	- Restricted parameter syntax (keyword-value pairs)
	- Synchronicity: Client has to wait for response
- AJAX:
	- Enables asynchronous handling of requests in client
- Basic restriction to request  $\rightarrow$  response remains!
	- "Client-driven" architecture

# **Types of Client-Server Interaction**

![](_page_38_Figure_1.jpeg)

*Send data to server*

Example 1: Sending shopping cart contents Other examples: Location update, logging

*Pull data from server* Example 2: Very simple request

*Pull selected data from server* Example 3: Database query Manifold other examples

*Push data from server to client* Examples: New mail, breaking news, chat

*Request data from client* Examples: Status inquiry, security check

![](_page_38_Picture_8.jpeg)

Client-driven

Ludwig-Maximilians-Universität München **Netz, WS 2015/16 – 3 –** Prof. Hußmann Multimedia im Netz, WS 2015/16 – 3 –

### **Server-Driven Applications in the Web**

- Frequent and easy solution: *Polling*
	- Client sends requests to server in regular intervals
- Disadvantages:
	- Redundant load to client, server, network
	- Changes traffic characteristics
	- Limited time resolution for real-time events
- Alternatives:
	- (a) "Reverse AJAX"/"COMET" Tricking the Web architecture
	- (b) Going beyond traditional HTTP

# **Chapter 3: Web Paradigms and Interactivity**

- 3.1 AJAX: Asynchronous Interactivity in the Web
- 3.2 Paradigms for Web-Based Communication
- 3.3 Reverse AJAX and COMET
- 3.4 Web Sockets and Web Messaging
- 3.5 Web Workers

Literature:

Mat[hieu Carbou: Reverse Ajax, Part 1: Introduction to Comet, http://](http://www.ibm.com/developerworks/web/library/wa-reverseajax1/) www.ibm.com/developerworks/web/library/wa-reverseajax1/

D. Cameron: A Software Engineer Learns HTML5, JavaScript and jQuery: A guide to standards-based web applications, 2nd ed., Cisdal Publishing 2013

Ludwig-Maximilians-Universität München **Netzlerich Multimedia im Netzerland Prof. Hußmann** 

# **Reverse Ajax with HTTP Polling**

![](_page_41_Figure_1.jpeg)

- Server event information pulled by client through regular polling
- Easily realizable in JavaScript using "setInterval()"
- High network load, imprecise timing

# **Reverse Ajax with Piggyback Polling**

![](_page_42_Figure_1.jpeg)

- Assuming different needs for information exchange between client and server
- Whenever a clienttriggered request is processed, additional information about latest server-side events is added to the response

# **Reverse Ajax with the Comet Model**

- Proper support for asynchronous server-side events:
	- $-$  Availability of a channel for the server to push information to the
	- Server-client connections maintained over a long period of time
- Alex Russell 2006 (Blog) <http://infrequently.org/2006/03/comet-low-latency-data-for-the-browser/>
	- $-$  Web Applications exist which use server-side events and long-liserver connections (Gmail GTalk, Meebo)
	- "Lacking a better term, I've taken to calling this style of event-driven, serverpush data streaming "Comet". It doesn't stand for anything, and that it should."
	- $-$  Other terms for the same idea: Ajax Push, HTTP Streaming, HT push
		- » Sometimes also Reverse Ajax...

![](_page_43_Picture_9.jpeg)

![](_page_43_Picture_10.jpeg)

### **Comet Web Application Model**

![](_page_44_Figure_1.jpeg)

## **Connection Management in Comet**

- Comet based on *HTTP Streaming*:
	- Single TCP/IP connection kept open between client and server
	- For instance using the "multipart response" supported by many browsers
		- » Origin: "server push" feature by Netscape in 1995, e.g. to send new versions of an image by the server
		- » Response is "stretched over time"
- Comet based on *Long Polling*:
	- Standard XMLHttpRequest sent by client
	- Server suspends response until event happens
		- » Specific programming techniques on server required
		- » Storing the request context
	- As soon as client receives response (and processes it), client sends new request (which is suspended again)
	- Relatively easy to realize with current browsers and XMLHttpRequest

### **Reverse Ajax with Comet**

![](_page_46_Figure_1.jpeg)

- Client request is suspended at server
- Server responds to the request each time a new server-side event happens

Ludwig-Maximilians-Universität München **Netzerland Guide Prof. Hußmann** 

# **Server-Sent Events API (SSE)**

- API for sending events and data from server to client
	- Standardized by WHATWG (Communication APIs for HTML)
	- Supported by many browsers, currently not by IE
	- Uses standard HTTP protocol
- Server side:
	- Response with content type **text/event-stream**
	- Body lines start with **data:**, **event:**, or **id:**
	- Server easily constructible with e.g. PHP or Node.js
- Client side (example):

```
var source = new EventSource('updates.cgi'); 
source.onmessage = function (event) { 
   alert(event.data); 
};
```
• See e.g. http://www.html5rocks.com/en/tutorials/eventsource/basics/

# **Chapter 3: Web Paradigms and Interactivity**

- 3.1 AJAX: Asynchronous Interactivity in the Web
- 3.2 Paradigms for Web-Based Communication
- 3.3 Reverse AJAX and COMET
- 3.4 Web Sockets and Web Messaging
- 3.5 Web Workers

Literature:

Mathieu Carbou: Reverse Ajax, Part 2: Web Sockets, [http://www.ibm.com/developerworks/web/library/wa-reverseajax2/](http://www.ibm.com/developerworks/web/library/wa-reverseajax1/)

<http://websocket.org>

Ludwig-Maximilians-Universität München **Netzlerich Multimedia im Netzerland Prof.** Hußmann

### **General Idea and General Problem**

- Idea:
	- Web client (browser) communicates at the *same time* and in the *same data space* with several different hosts
- Security problem: "Cross-site scripting"
	- Web application A gets access to data from Web application B
	- In the worst case including authentication data
- Current principle in browsers:
	- Only one Web application at a time communicates with a browser instance
	- Being relaxed in new approaches (under security precautions)

### **WebSockets**

- Originated in HTML5 (WHAT Working Group)
	- HTML5 Web Sockets specification
	- Full-duplex communication channel between client and server
	- Establishment ("handshake") client-initiated, over HTTP
	- One connection for bi-directional communication, very small latency
		- » "sub 500 millisecond" latency
		- » Near real-time!
	- Able to traverse firewalls and proxies (port 80)
	- Secure connection can be used (HTTP/S)
- WebSockets have been separated out of HTML5
	- API developed by W3C, protocol ("ws:") standardized as IETF RFC 6455
	- Browser support:
		- » Earlier unsecure version disabled
		- » RFC 6455 supported in all modern major browsers

## **WebSocket Client API (JavaScript)**

- Connect to an endpoint (WebSocket handshake): **var myWebSocket = new WebSocket("ws://[www.websockets.org"](http://www.websockets.org));**
- Associate event handlers to established connection: **myWebSocket.addEventListener("open",** *function***); myWebSocket.addEventListener("message",** *function***); myWebSocket.addEventListener("close",** *function***);**
- Send message to server over established connection: **myWebSocket.send("hello");**
- Disconnect from endpoint: **myWebSocket.close();**
- Demos:<https://www.websocket.org/echo.html>

### **Reverse Ajax with WebSockets**

![](_page_52_Figure_1.jpeg)

- Simple, low-latency solution
- New standard, not yet widely used  $-$  probably the way to go in future
- *Abstraction APIs* help to keep programs independent of transport
	- See e.g. socket.IO

# **Web Messaging**

- HTML5 Web Messaging
	- Standardized by W3C, driven by Google
	- Candidate recommendation May 01, 2012
- Document A, if knowing about another document B, can send a (text) message to document B (on a different domain)
- Specific *iframe* in document A calls **postMessage()** referring to domain and window of document B.
- Document B can handle the event in event handler
	- Gets information about origin, *which needs to be checked*
	- Document B checks format of message and takes additional precautions
- Simple to use, high security risks

# **Chapter 3: Web Paradigms and Interactivity**

- 3.1 AJAX: Asynchronous Interactivity in the Web
- 3.2 Paradigms for Web-Based Communication
- 3.3 Reverse AJAX and COMET
- 3.4 Web Sockets and Web Messaging
- 3.5 Web Workers

Literature: B. Lawson, R. Sharp: Introducing HTML5, New Riders 2011

Ludwig-Maximilians-Universität München **Netzlerich Multimedia im Netzerland Prof. Hußmann** 

## **Threading in Web Browsers**

- Thread = Sequence of instructions to be executed
- Traditionally, Web browsing is *single-threaded*
- Complex Web applications (and multimedia) require *multi-threading*
	- Example: Asynchronous interaction in Ajax and Reverse Ajax
	- Example: Playing back a movie/sound, being still able to control it
	- Example: Synchronizing a movie with subtitles or animations
	- Example: Long loading time for multimedia document – user has decided to do something else
	- Example: Independent animations on a single page (content and advertisement)
- Web Worker:
	- Specification for light-weight JavaScript threads in browsers
	- Originated by WHATWG, now separated from HTML5
	- Supported e.g. in Safari, Chrome, Opera and Firefox

# **Principles for Using Web Workers**

- Creating a new worker:
	- **– var worker = new Worker("my\_worker.js");**
- Sending a message to the worker:
	- **– worker.postMessage("hello worker");**
- Receiving a message from the worker:
	- **– worker.addEventListener("Message",** *function***, false);**
	- **–** *function* **(event) { … event.data … }**
- What a worker can do:
	- Communicate, including Web Messaging and Web Sockets
	- Send and process Ajax requests
	- Establish timers
	- Basic JavaScript (but *no* DOM access)
	- Web SQL databases
	- Web Workers (!)
- Shared Worker: Working with multiple documents